- Replace all occurrences of SHP TABLE (case sensitive, can be part of a word) in the script below with the table name of the imported map from Shapefile (copy all script from below to a text editor and perform that replace);
- Copy/Paste (in Linux: select text and then use middle mouse button or Shift+Insert to paste it in a console) the script line-by-line, follow any severe errors (ignore ones, when it writes that table cannot be dropped when it does not actually exist :) and the like).

```
-- copy/paste everything in one go between BEGIN and termination line with
symbol "/" (including):
-- for street length:
BEGIN
        FOR r IN (SELECT LINK ID FROM SHP TABLE LINK$) LOOP
                UPDATE SHP TABLE LINK$ SET COST=(SELECT LENGTH FROM
SHP TABLE WHERE ID=(SELECT ID FROM SHP TABLE TOPO t WHERE t.FEATURE TG ID =
r.LINK_ID)) WHERE LINK_ID=r.LINK_ID;
         END LOOP;
END;
/
-- for street names:
BEGIN
        FOR r IN (SELECT LINK ID FROM SHP TABLE LINK$) LOOP
                UPDATE SHP TABLE LINK$ SET LINK NAME=(SELECT NAME FROM
SHP TABLE WHERE ID=(SELECT ID FROM SHP TABLE TOPO t WHERE t.FEATURE TG ID =
r.LINK_ID)) WHERE LINK_ID=r.LINK_ID;
         END LOOP;
END;
/
```
From: <https://wiki.inf.unibz.it/>- **Engineering-Tech Wiki**

Permanent link: **[https://wiki.inf.unibz.it/doku.php?id=contrib:add\\_names\\_of\\_streets\\_et\\_al\\_from\\_shapefile\\_to\\_oracle\\_spatial&rev=1185301594](https://wiki.inf.unibz.it/doku.php?id=contrib:add_names_of_streets_et_al_from_shapefile_to_oracle_spatial&rev=1185301594)**

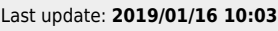

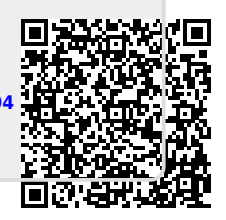